## **Keyboard Shortcuts for Graphics in Premiere Pro 2020** *Prepared: J. Strawn, 2019/10/24 ver. 14.0*

*Edited: R. Neil Haugen, 2019/10/28 ver.14.0*

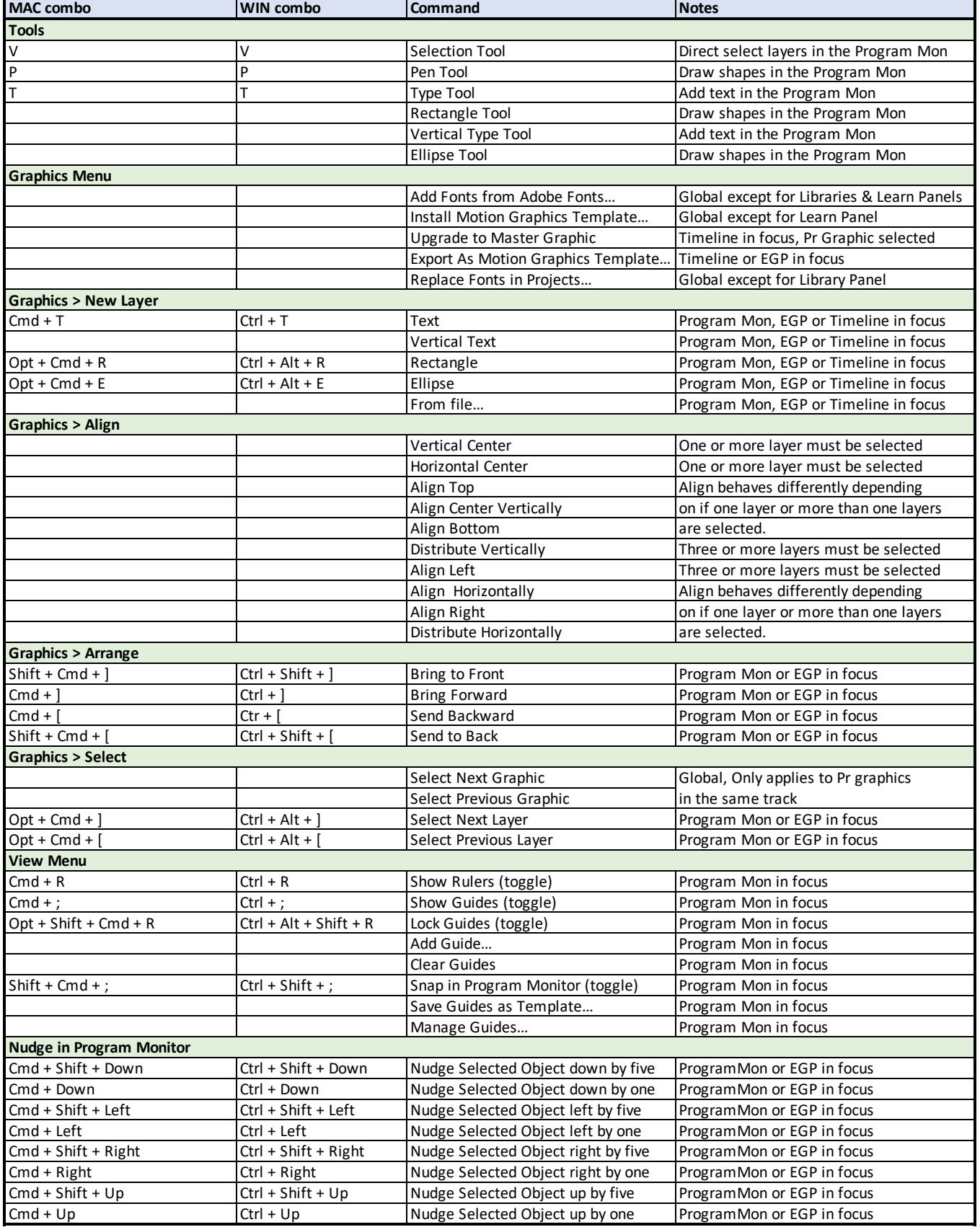

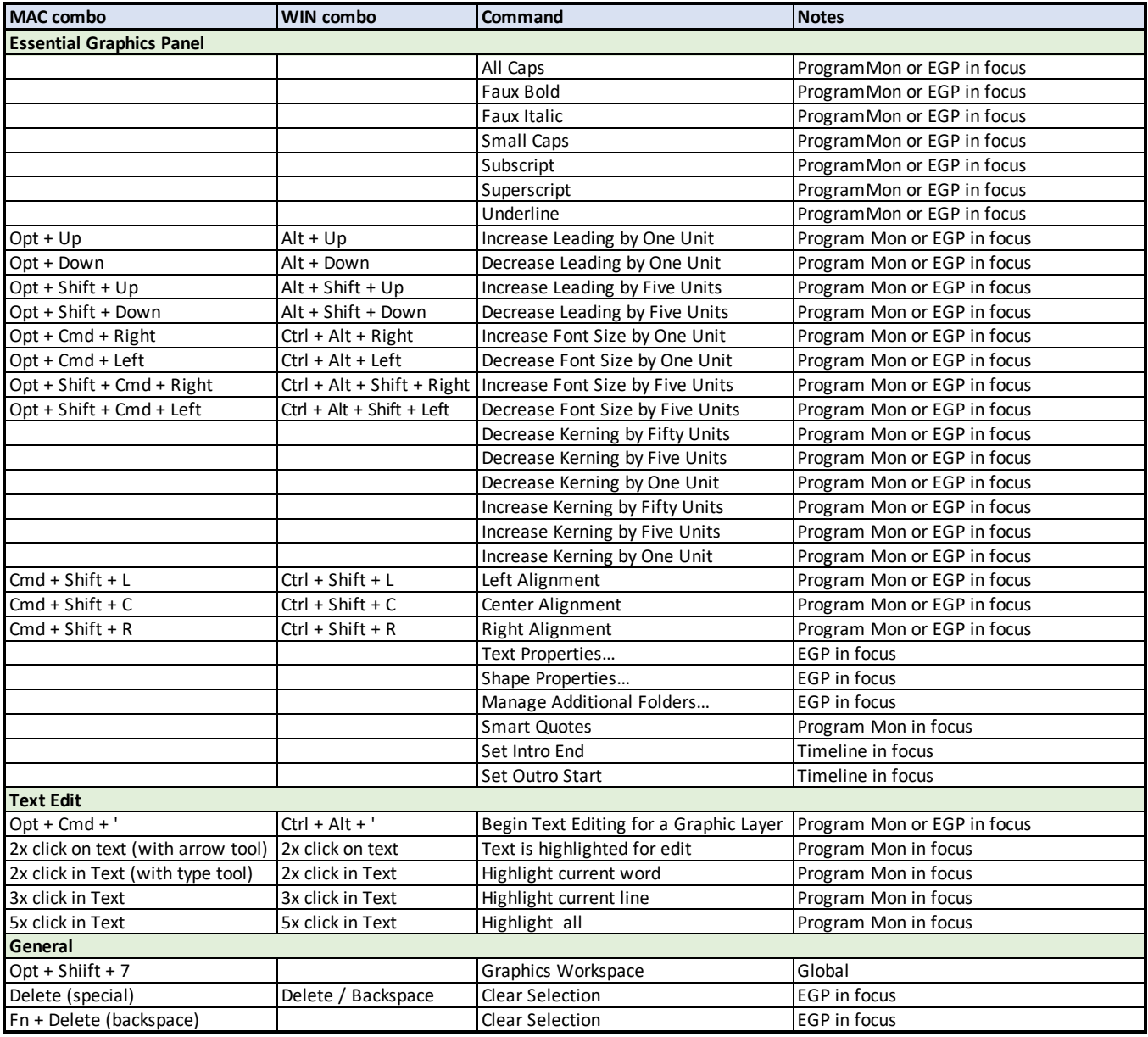